## **PRUEBA DE ACCESO (LOGSE)**

## **UNIVERSIDADES DE CASTILLA-LA MANCHA**

#### **SEPTIEMBRE – 2016**

MATEMÁTICAS II Tiempo máximo: 1 horas y 30 minutos

El alumno deberá contestar a una de las dos opciones propuestas A o B. Los ejercicios deben redactarse con claridad, detalladamente y razonando las respuestas. Puede utilizar cualquier tipo de calculadora.

## OPCIÓN A

1º) Se quiere construir un depósito de chapa abierto superiormente con forma de prisma recto de base cuadrada, de 1.000 m<sup>3</sup> de capacidad, lo más económico posible. Sabiendo que:

El coste de la chapa usada para los laterales es de 100 euros el metro cuadrado.

El coste de la chapa usada para la base es de 200 euros metro cuadrado.

----------

¿Qué dimensiones debe tener el depósito? ¿Cuál es el precio de dicho depósito?

 $a)$ 

 De la observación de la figura podemos deducir la expresión del volumen, de la cual se expresa la altura en función de x con objeto de expresar el coste como una función de x.

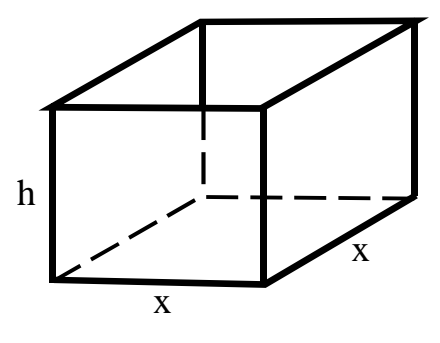

 $V = x^2 \cdot h = 1.000 \Rightarrow h = \frac{1.000}{x^2}$ .

$$
Coste = C(x, y) = \overbrace{x^2 \cdot 200}^{Suelo} + \overbrace{4 \cdot x \cdot h \cdot 100}^{Pared \, lateral}}^{Pared \, lateral \, lateral \, 200x^2 + 400 \cdot x \cdot h =
$$

$$
= 200x \cdot (x+2h).
$$

$$
C(x) = 200x \cdot \left(x + \frac{2.000}{x^2}\right) = 200x \cdot \frac{x^3 + 2.000}{x^2} = 200 \cdot \frac{x^3 + 2.000}{x}.
$$

 Es condición necesaria para que el coste sea mínimo que se anule su primera derivada:

 $C'(x) = 200 \cdot \frac{3x^2 \cdot x - (x^3 + 2.000) \cdot 1}{x^2} = 0 \Rightarrow 3x^3 = x^3 + 2.000; 2x^3 = 2.000;$ 

 $x^3 = 1.000 = 10^3 \Rightarrow x = 10.$   $h = \frac{1.000}{10^2} = 10.$ 

El coste es mínimo cuando el depósito es un cubo de 10 metros de arista.

El coste mínimo es:  $C(10) = 200 \cdot \frac{10^3 + 200}{10} = 20 \cdot 1.200 = 24.000$ .

El coste mínimo es de 24.000 euros.

- 2°) Dada la función  $g(x) = (x + b) \cdot \cos x$ ,  $x \in R$ .
- a) Calcula la primitiva  $G(x)$  de  $g(x)$  que verifica  $G(0) = 1$ .

*b*) Calcula el valor de *b* ∈ *R* sabiendo que lim  $G(x)-g'(x)$  $\frac{-y(x)}{x} = -2.$ 

a)  
\n
$$
G(x) = \int f(x) dx = \int [(x + b) \cos x] dx \Rightarrow \left\{ \frac{x + b = u \rightarrow du = dx}{dv = \cos x dx \rightarrow v = \sin x} \right\} \Rightarrow
$$
\n
$$
\Rightarrow (x + b) \cdot \sin x - \int \sin x \cdot dx = (x + b) \cdot \sin x + \cos x + C = G(x).
$$
\n
$$
G(0) = 1 \Rightarrow (0 + b) \cdot \sin x - \cos x + C = 1; \quad 1 + C = 1 \Rightarrow C = 0.
$$
\n
$$
\frac{G(x) = (x + b) \cdot \sin x + \cos x}{\sin x + \cos x}.
$$
\n
$$
G(x) = (x + b) \cdot \sin x + \cos x.
$$
\n
$$
\lim_{x \to 0} \frac{G(x) - g'(x)}{x} = -2 \Rightarrow \lim_{x \to 0} \frac{[(x + b) \cdot \sin x + \cos x] - [\cos x - (x + b) \cdot \sin x]}{x} = -2;
$$
\n
$$
\lim_{x \to 0} \frac{(x + b) \cdot \sin x + \cos x - \cos x + (x + b) \cdot \sin x}{x} = \lim_{x \to 0} \frac{2 \cdot (x + b) \cdot \sin x}{x} = -2; \quad \lim_{x \to 0} \frac{(x + b) \cdot \sin x}{x} = -1;
$$
\n
$$
\lim_{x \to 0} \frac{x + b}{x} \cdot \lim_{x \to 0} \frac{\sin x}{x} = -1.
$$
\nSabinedo que  $\lim_{x \to 0} \frac{\sin x}{x} = 1$ :  
\n
$$
\lim_{x \to 0} (x + b) = -1 \Rightarrow \underline{b} = -1.
$$

----------

3º) Dadas las matrices:

$$
A = \begin{pmatrix} 1 & 0 \\ -1 & 1 \end{pmatrix}, B = \begin{pmatrix} 1 & 0 & 0 \\ 0 & 1 & 0 \\ 0 & -1 & 1 \end{pmatrix}, C = \begin{pmatrix} 1 & 2 & 3 \\ -1 & 2 & -3 \end{pmatrix} \text{ y } D = \begin{pmatrix} 3 & 1 & 2 \\ 0 & 1 & 0 \end{pmatrix}.
$$

 $a)$ ; Qué dimensión debe tener una matriz X para poder efectuar el producto matricial  $A \cdot X \cdot B$ ?

----------

b) Despeja X en la ecuación matricial  $A \cdot X \cdot B + C = D$ .

6) Calcula la matriz X.

)

El producto de matrices cumple que:  $A_{m \times n} \cdot B_{n \times p} = C_{m \times p}$ .

En el caso que nos ocupa:  $A_{2\times 2} \cdot X_{n\times p} = M_{2\times p} \Rightarrow n = 2$ .

Por otra parte tiene que ser posible:  $X_{2\times p} \cdot C_{3\times 3} = M_{2\times 3} \Rightarrow p = 3$ .

La matriz X tiene por dimensión  $2 \times 3$ .

Ejemplo: 
$$
A \cdot X \cdot B = \begin{pmatrix} 1 & 0 \\ -1 & 1 \end{pmatrix} \cdot \begin{pmatrix} 1 & 2 & 3 \\ 4 & 5 & 6 \end{pmatrix} \cdot \begin{pmatrix} 1 & 0 & 0 \\ 0 & 1 & 0 \\ 0 & -1 & 1 \end{pmatrix} =
$$

$$
= \begin{pmatrix} 1 & 2 & 3 \\ 3 & 3 & 3 \end{pmatrix} \cdot \begin{pmatrix} 1 & 0 & 0 \\ 0 & 1 & 0 \\ 0 & -1 & 1 \end{pmatrix} = \begin{pmatrix} 1 & -1 & 3 \\ 3 & 0 & 3 \end{pmatrix}.
$$

 $b)$ 

$$
A \cdot X \cdot B + C = D; \ \ A \cdot X \cdot B = D - C;
$$

 $A^{-1} \cdot A \cdot X \cdot B \cdot B^{-1} = A^{-1} \cdot (D - C) \cdot B^{-1}; \quad I \cdot X \cdot I = A^{-1} \cdot (D - C) \cdot B^{-1}.$ 

$$
X = A^{-1} \cdot (D - C) \cdot B^{-1}.
$$

 $\mathcal{C}$ 

$$
A = \begin{pmatrix} 1 & 0 \\ -1 & 1 \end{pmatrix}; |A| = 1; At = \begin{pmatrix} 1 & -1 \\ 0 & 1 \end{pmatrix}; Adj. de At = \begin{pmatrix} 1 & 0 \\ 1 & 1 \end{pmatrix} = A-1.
$$
  
\n
$$
(B|I) = \begin{pmatrix} 1 & 0 & 0 \\ 0 & 1 & 0 \\ 0 & -1 & 1 \end{pmatrix} \begin{pmatrix} 1 & 0 & 0 \\ 0 & 1 & 0 \\ 0 & 0 & 1 \end{pmatrix} \Rightarrow \{F_3 \rightarrow F_3 + F_2\} \Rightarrow \begin{pmatrix} 1 & 0 & 0 \\ 0 & 1 & 0 \\ 0 & 0 & 1 \end{pmatrix} \begin{pmatrix} 1 & 0 & 0 \\ 0 & 1 & 0 \\ 0 & 1 & 1 \end{pmatrix} \Rightarrow B^{-1} = \begin{pmatrix} 1 & 0 & 0 \\ 0 & 1 & 0 \\ 0 & 1 & 1 \end{pmatrix}.
$$

$$
D - C = \begin{pmatrix} 3 & 1 & 2 \\ 0 & 1 & 0 \end{pmatrix} - \begin{pmatrix} 1 & 2 & 3 \\ -1 & 2 & -3 \end{pmatrix} = \begin{pmatrix} 2 & -1 & -1 \\ 1 & -1 & 3 \end{pmatrix}.
$$

Sustituyendo los valores obtenidos en la expresión de X:

$$
X = A^{-1} \cdot (D - C) \cdot B^{-1} = \begin{pmatrix} 1 & 0 \\ 1 & 1 \end{pmatrix} \cdot \begin{pmatrix} 2 & -1 & -1 \\ 1 & -1 & 3 \end{pmatrix} \cdot \begin{pmatrix} 1 & 0 & 0 \\ 0 & 1 & 0 \\ 0 & 1 & 1 \end{pmatrix} =
$$
  
=  $\begin{pmatrix} 2 & -1 & -1 \\ 3 & -2 & 2 \end{pmatrix} \cdot \begin{pmatrix} 1 & 0 & 0 \\ 0 & 1 & 0 \\ 0 & 1 & 1 \end{pmatrix} = \begin{pmatrix} 2 & -2 & -1 \\ 3 & 0 & 2 \end{pmatrix}.$   

$$
\frac{X = \begin{pmatrix} 2 & -2 & -1 \\ 3 & 0 & 2 \end{pmatrix}}{X - 2}.
$$

4°) Dadas las rectas  $r \equiv 2 - x = y - 2 = \frac{z}{3}$  y  $s \equiv \begin{cases} x = -1 + 2\lambda \\ y = -1 + \lambda \\ z = c - 3\lambda \end{cases}$   $\lambda \in R$ , donde  $c \in R$ , se pide:

a) Estudiar la posición relativa de r y s en función del parámetro  $c \in R$ .

b) Hallar el punto de intersección de r y s cuando dichas rectas sean secantes.

 $a)$ 

Un punto y un vector de cada una de las rectas son los siguientes:

Recta r:  $A(2,2,0)$   $y \overrightarrow{v_r} = (-1,1,3)$ . Recta s:  $B(-1,-1,c)$   $y \overrightarrow{v_s} = (2,1,-3)$ .

Los vectores  $\overrightarrow{v_r}$  y  $\overrightarrow{v_s}$  son linealmente independiente por no ser proporcionales sus componentes; esto implica que las rectas r y s se cortan o se cruzan. Para diferenciar el caso hacemos lo siguiente:

Se considera el vector  $\vec{w}$  que tiene como origen el punto  $A \in r$  y extremo el punto  $B \in s: \vec{w} = \vec{AB} = [B - A] = [(-1, -1, c) - (2, 2, 0)] = (-3, -3, c).$ 

Según que los vectores  $\{\overrightarrow{v_r}, \overrightarrow{v_s}, \overrightarrow{w}\}$  sean o no coplanarios las rectas r y s se cortan o se cruzan, respectivamente.

Los vectores  $\{\overrightarrow{v_r}, \overrightarrow{v_s}, \overrightarrow{w}\}$  son coplanarios cuando el rango del determinante que forman es cero y las rectas r y s se cortan; en caso contrario, se cruzan.

$$
Rang \{\overrightarrow{v_r}, \overrightarrow{v_s}, \overrightarrow{w}\} \Rightarrow \begin{vmatrix} -1 & 1 & 3 \\ 2 & 1 & -3 \\ -3 & -3 & c \end{vmatrix} = -c - 18 + 9 + 9 + 9 - 2c =
$$

 $= -3c + 9 = 0$ :  $-c + 3 = 0 \Rightarrow c = 3$ .

$$
Para c = 3 \Rightarrow Rang \{\overrightarrow{v_r}, \overrightarrow{v_s}, \overrightarrow{w} \} = 2 \Rightarrow \overrightarrow{v_r}, \overrightarrow{v_s}, \overrightarrow{w} son coplanarios.
$$

$$
Para c = 3 las rectas r y s se cortan en un punto.
$$

Para  $c \neq 3 \Rightarrow$  Rang  $\{\overrightarrow{v_r}, \overrightarrow{v_s}, \overrightarrow{w}\} = 3 \Rightarrow \overrightarrow{v_r}, \overrightarrow{v_s}, \overrightarrow{w}$  no son coplanarios.

$$
Para c \neq 3 las rectas r y s se cruzan.
$$

 $b)$ 

La expresión de r por unas ecuaciones paramétricas es:  $r \equiv \begin{cases} x = 2 - \mu \\ y = 2 + \mu. \end{cases}$ 

$$
\text{Para } c = 3 \text{ es } s \equiv \begin{cases} x = -1 + 2\lambda \\ y = -1 + \lambda \\ z = 3 - 3\lambda \end{cases}
$$

$$
\begin{aligned}\n2 - \mu &= -1 + 2\lambda \\
2 + \mu &= -1 + \lambda \\
3\mu &= 3 - 3\lambda\n\end{aligned}
$$
\n
$$
\begin{aligned}\n\mu &= -3 + \lambda \\
\mu &= 1 - \lambda\n\end{aligned}
$$
\n
$$
\Rightarrow -3 + \lambda = 1 - \lambda; \quad 2\lambda = 4; \quad \lambda = 2.
$$

Para  $c = 3$  el punto de corte de las rectas r y s es  $P(3, 1, -3)$ 

# OPCIÓN B

1°) Dada la función  $f(x) = 2x \cdot e^{1-x}$ , se pide:

 $a)$  Estudiar si tiene asíntotas horizontales.

b) Calcular sus puntos de inflexión.

 $a)$ 

Las asíntotas horizontales de una función son los valores finitos que toma la función cuando x tiende a más infinito o menos infinito.

-----------

$$
\lim_{x \to -\infty} f(x) = \lim_{x \to -\infty} f(2x \cdot e^{1-x}) = -\infty \cdot e^{+\infty} = -\infty.
$$
\n
$$
\lim_{x \to +\infty} f(x) = \lim_{x \to +\infty} f(2xe^{1-x}) = \lim_{x \to +\infty} \frac{2x}{e^{x-1}} = \frac{\infty}{\infty} \Rightarrow Indet. \Rightarrow \{L'Hopital\} \Rightarrow
$$
\n
$$
\Rightarrow \lim_{x \to +\infty} \frac{2}{e^{x-1}} = \frac{2}{e^{\infty}} = \frac{2}{\infty} = 0.
$$
\n
$$
\underline{La \text{ recta } x = 0 \text{ es as'intota horizontal en la parte positiva del eje } X}.
$$

 $b)$ 

La condición necesaria para que una función tenga un punto de inflexión es que se anule su segunda derivada.

$$
f(x) = \frac{2x}{e^{x-1}}.
$$
  
\n
$$
f'(x) = \frac{2 \cdot e^{x-1} - 2x \cdot e^{x-1}}{(e^{x-1})^2} = \frac{2-2x}{e^{x-1}} = \frac{2(1-x)}{e^{x-1}}.
$$
  
\n
$$
f''(x) = \frac{-2 \cdot e^{x-1} - 2(1-x) \cdot e^{x-1}}{(e^{x-1})^2} = \frac{-2-2(1-x)}{e^{x-1}} = \frac{-2-2+2x}{e^{x-1}} = \frac{2x-4}{e^{x-1}} = \frac{2(x-2)}{e^{x-1}}.
$$
  
\n
$$
f''(x) = 0 \Rightarrow \frac{2(x-2)}{e^{x-1}} = 0; \quad 2(x-2) = 0 \Rightarrow x = 2.
$$
  
\n
$$
f(2) = 2 \cdot 2 \cdot e^{1-2} = 4e^{-1} = \frac{4}{e}.
$$
  
\n
$$
Punto de inflexión: P(2, \frac{4}{e}).
$$

2°) Dadas las funciones  $f(x) = \frac{2}{x}$  $\frac{2}{x}$ y  $g(x) = 3 - x$ , se pide:

a) Esbozar la región encerrada entre las gráficas de  $f(x)$  y  $g(x)$ .

?) Calcular el área de la región anterior.

 $a)$ 

=

La función  $f(x) = \frac{2}{x}$  $\frac{2}{x}$  es simétrica con respecto al eje Y por ser  $f(-x) = -f(x)$ y pasa por los puntos  $A(1, 2)$ ,  $B(2, 1)$  y sus simétricos  $M(-2, -1)$ ,  $N(-1, -2)$ .

----------

La función  $g(x) = 3 - x$  es una recta de pendiente negativa que pasa por los puntos  $C(0, 3)$  y  $D(3, 0)$ .

Los puntos de corte de las dos funciones se obtienen resolviendo la ecuación que resulta de la igualación de sus expresiones:

$$
f(x) = g(x) \Rightarrow \frac{2}{x} = 3 - x; \ 2 = 3x - x^2; \ x^2 - 3x + 2 = 0; \ x = \frac{3 \pm \sqrt{9 - 8}}{2} = \frac{3 \pm 1}{2} \Rightarrow \begin{cases} x_1 = 1 \rightarrow A(1, 2) \\ x_2 = 2 \rightarrow B(2, 1) \end{cases}
$$

La representación gráfica de la situación se expresa en la figura adjunta.

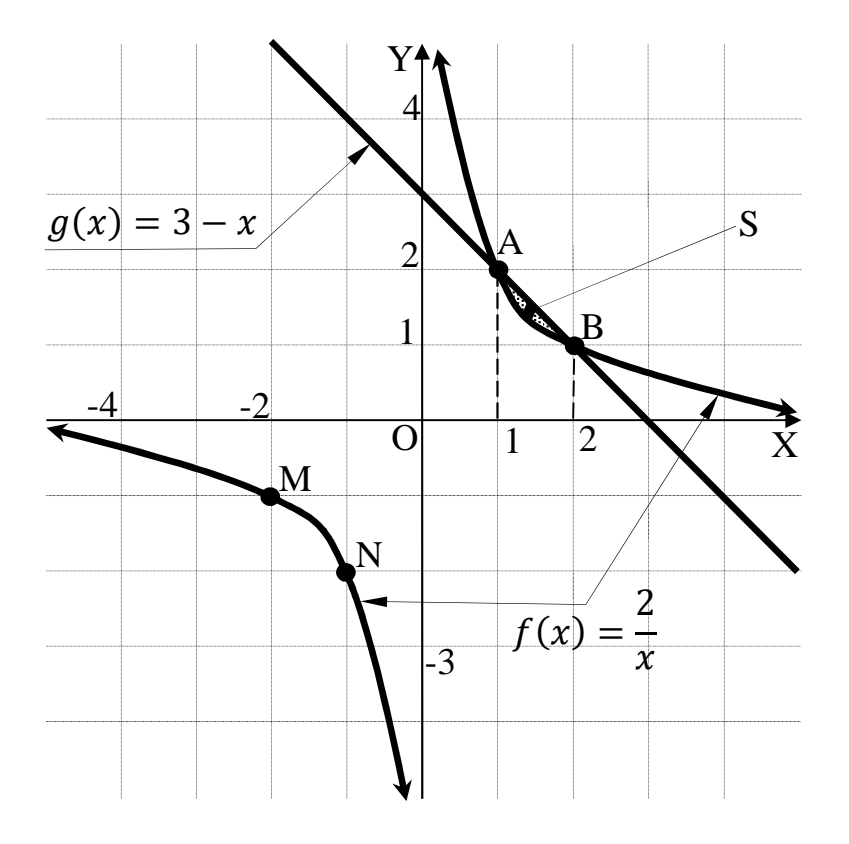

Como puede observarse en la figura, en el intervalo de la superficie a calcular, que es (1, 2), las ordenadas correspondientes a la recta son iguales o mayores que las correspondientes coordenadas de la curva, por lo cual la superficie a calcular es la siguiente:

$$
S = \int_1^2 [g(x) - f(x)] \cdot dx = \int_1^2 \left[ (3 - x) - \frac{2}{x} \right] \cdot dx = \int_1^2 \left( 3 - x - \frac{2}{x} \right) \cdot dx =
$$
  
=  $\left[ 3x - \frac{x^2}{2} - 2Lx \right]_1^2 = \left( 3 \cdot 2 - \frac{2^2}{2} - 2 \cdot L2 \right) - \left( 3 \cdot 1 - \frac{1^2}{2} - 2 \cdot L1 \right) =$   
=  $6 - 2 - 2L2 - 3 + \frac{1}{2} + 2 \cdot 0 = 1 + \frac{1}{2} - L4 = \frac{3}{2} - L4 = \frac{3 - L16}{2} \approx 0.1137 \, u^2.$ 

 $3^{\circ}$  a) Enunciar el teorema de Rouché-Fröbenius.

?) Razona que un sistema de tres ecuaciones lineales con cuatro incógnitas no puede ser compatible determinado.

c) Determina para qué valores del parámetro  $a \in R$  el sistema $\}$  $2x + 3y - z + 2t = 2$  $5x + y + 2z = 1$  $x + 8y - 5z + 6t = a$ es incompatible.

 $a)$ 

El teorema de Rouché-Fröbenius puede enunciarse del modo siguiente:

----------

 La condición necesaria y suficiente para que un sistema de m ecuaciones con n incógnitas tenga solución es que coincida el rango de la matriz de los coeficientes con el rango de la matriz ampliada con los términos independientes.

Si el rango es igual al número de incógnitas el sistema es compatible determinado.

 Si el rango es menor que el número de incógnitas el sistema es compatible indeterminado.

 En el caso particular de un sistema homogéneo, la condición necesaria y suficiente para que un sistema sea compatible es que el rango de la matriz de los coeficientes sea menor que el número de incógnitas. La condición necesaria y suficiente para que un sistema de n ecuaciones homogéneas con n incógnitas sea compatible es que el determinante de la matriz de los coeficientes sea nulo.

## $b$ )

 Según el teorema definido anteriormente, para que un sistema sea compatible determinado tiene que cumplirse que el rango de las matrices de coeficientes y ampliada tiene que ser igual e igual al número de incógnitas. Si el sistema tiene tres ecuaciones, los rangos de las matrices de coeficientes y ampliada tienen, como máximo, rango 3, que es menor que el número de incógnitas, que es 4, por lo cual:

# Un sistema con  $3$  icuaciones  $y$   $4$  incógnitas no puede ser  $C.D.$

#### $\mathcal{C}$

Las matrices de coeficientes y ampliadas del sistema son las siguientes:

$$
M = \begin{pmatrix} 2 & 3 & -1 & 2 \\ 5 & 1 & 2 & 0 \\ 1 & 8 & -5 & 6 \end{pmatrix} y M' = \begin{pmatrix} 2 & 3 & -1 & 2 & 2 \\ 5 & 1 & 2 & 0 & 1 \\ 1 & 8 & -5 & 6 & a \end{pmatrix}.
$$

 El sistema es incompatible cuando los rangos de las matrices de coeficientes y ampliada no son iguales; como quiera que el máximo rango de la matriz de coeficientes es 2, por ser  $F_3 = 3F_1 - F_2$ , para que el sistema sea incompatible es necesario que el rango de la matriz ampliada M' sea 3. Rang  $M' = 3, \forall a \in R - \{5\}.$ 

El sistema es incompatibla  $\forall a \in R - \{5\}.$ 

4°) Dados los planos  $\pi \equiv 2x - 3y + z = 0, \pi' \equiv \{$  $x = 1 + \lambda + \mu$  $y = \lambda - \mu$  $z = 1 + 2\lambda + \mu$  $\lambda, \mu \in R$ , y el punto  $P(2, -3, 0)$ , se pide:

) Hallar la ecuación continua de la recta r que pasa por P y es paralela a la recta s determinada por la intersección de  $\pi$  y  $\pi'$ .

b) Calcular el ángulo entre los planos  $\pi y \pi'$ .

 $a)$ 

Un punto de  $\pi'$  es  $A(1, 0, 1)$  y tiene como vectores directores a  $\vec{u} = (1, 1, 2)$  y  $\vec{v} = (1, -1, 1).$ 

----------

La expresión de  $\pi' \equiv \{$  $x = 1 + \lambda + \mu$  $y = \lambda - \mu$  $z = 1 + 2\lambda + \mu$ dado por su expresión general es:

$$
\pi'(A; \vec{u}, \vec{v}) \equiv \begin{vmatrix} x-1 & y & z-1 \\ 1 & 1 & 2 \\ 1 & -1 & 1 \end{vmatrix} = 0;
$$

 $(x-1) + 2y - (z-1) - (z-1) + 2(x-1) - y = 0;$ 

$$
3(x-1) + y - 2(z-1) = 0; \ \ 3x - 3 + y - 2z + 2 = 0 \Rightarrow
$$

$$
\Rightarrow \pi' \equiv 3x + y - 2z - 1 = 0.
$$

Los planos  $\pi y \pi'$  determinan la recta  $s \equiv \begin{cases} 2x - 3y + z = 0 \\ 3x + y - 2z - 1 = 0 \end{cases}$ .

 Un vector director de una recta dada por la intersección de dos planos es cualquiera que sea linealmente dependiente del producto vectorial de los vectores normales de los planos que la determinan

$$
s \equiv \begin{cases} 2x - 3y + z = 0 \\ 3x + y - 2z - 1 = 0 \end{cases} \Rightarrow \begin{cases} \vec{n} = (2, -3, 1) \\ \vec{n'} = (3, 1, -2) \end{cases} \Rightarrow \vec{v'}_r = \begin{vmatrix} i & j & k \\ 2 & -3 & 1 \\ 3 & 1 & -2 \end{vmatrix} = 6i + 3j + 2k + 9k - i + 4j = 5i + 7j + 11k \Rightarrow \vec{v}_s = (5, 7, 11).
$$

 La expresión de la recta pedida r dada, por ejemplo, por unas ecuaciones paramétricas es la siguiente:

$$
r \equiv \begin{cases} x = 2 + 5\lambda \\ y = -3 + 7\lambda. \\ z = 11\lambda \end{cases}
$$

El ángulo entre los planos  $\pi y \pi'$  es el menor ángulo que forman sus vectores normales, que son  $\vec{n} = (2, -3, 1)$   $\vec{n'} = (3, 1, -2)$ .

Por el concepto de producto escalar:

$$
|\vec{n} \cdot \vec{n'}| = |\vec{n}| \cdot |\vec{n'}| \cdot \cos \alpha \Rightarrow \cos \alpha = \frac{|\vec{n} \cdot \vec{n'}|}{|\vec{n}| \cdot |\vec{n'}|} = \frac{|(2, -3, 1) \cdot (3, 1, -2)|}{\sqrt{2^2 + (-3)^2 + 1^2} \cdot \sqrt{3^2 + 1^2 + (-2)^2}} =
$$
  
=  $\frac{|6 - 3 - 2|}{\sqrt{4 + 9 + 1} \cdot \sqrt{9 + 1 + 4}} = \frac{|-1|}{14} = 0.0714 \Rightarrow \alpha = 85^{\circ} 54' 14''.$ 

Los planos π y π' forman un ángulo de 85° 54′ 14″.